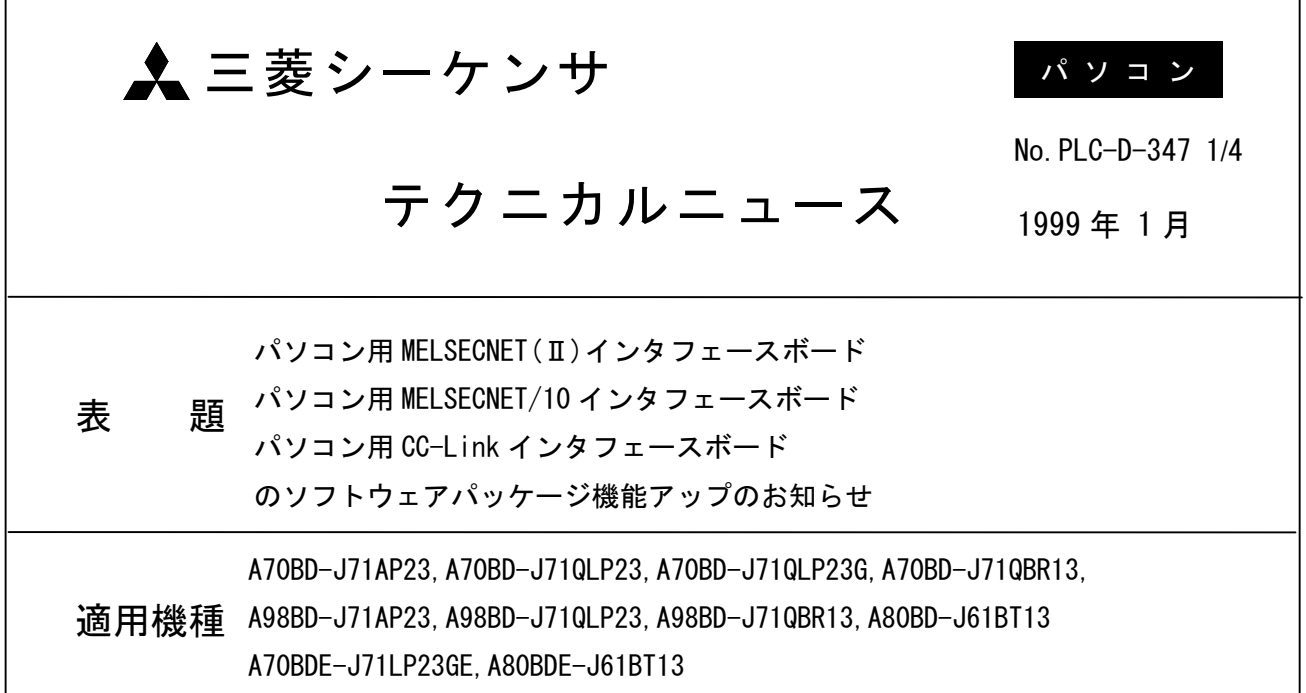

三菱汎用シーケンサMELSEC-Aシリーズに格別の御愛顧を賜り厚くお礼申し上げます。

このたび、パソコン用MELSECNET(II)インタフェースボード, MELSECNET/10インタフェースボード, CC-Link インタフェースボードに添付のソフトウェアパッケージが機能アップしましたので、ご連絡いたします。

記

# [バージョンアップの主な特長]

# ■Windows98対応

現在の最新0S, Windows98に対応しました。(DOS/Vパソコン用のみ。PC-9800用は未対応。)

• MELSECNET (II) インタフェースボード, MELSECNET/10インタフェースボード

Windows95, Windows98, WindowsNT Workstation 4.0, MS-DOS 6.2/V, Windows3.1に対応しています。

・CC-Linkインタフェースボード

Windows95, Windows98, WindowsNT Workstation 4.0に対応しています。

# ■MELSEC通信支援ツールとの共存が可能

MELSEC通信支援ツールと共存が可能となり、各種ボードを経由した通信が可能になります。 共存可能なMELSEC通信支援ツール

- · SW2D5F-CSKP形基本通信支援ツール
- · SW2D5F-OLEX形Excel通信支援ツール
- SW2D5F-XMOP形モニタリングツール

三菱電機株式会社 名古屋製作所

#### 三菱シーケンサ テクニカルニュース No.PLC-D-347  $2/4$

### ■Windows版GPP (GPPW)との共存が可能

GPPWと共存が可能となり、各種ボードを経由した通信が可能になります。 共存可能なGPPW

· SWnD5C-GPPW/SWnD5F-GPPW形Windows版GPP機能ソフトウェアパッケージ

# ■関数ランダム読出し/書込み時の制約を削除

関数を使用してデバイスにランダム読出し/書込みする際に、点数の制約を設けていましたが, 新しいソフトウェアパッケージからは、制約を削除しました。点数の制約を受けなくなりました。

# [添付ソフトウェアパッケージの変更]

DOS/Vパソコン用

| 製<br>쀼                          |                 | 添付ソフトウェア         |               |
|---------------------------------|-----------------|------------------|---------------|
|                                 |                 | バージョンアップ前        | バージョンアップ後     |
| MELSECNET $(\Pi)$<br>インタフェースボード | A70BD-J71AP23   | SW1TVDWT-MNETP   | SW2DNF-MNET   |
| MELSECNET/10<br>インタフェースボード      | A70BD-J71QLP23  |                  |               |
|                                 | A70BD-J71QLP23G | SW1TVDWT-MNET10P | SW2DNF-MNET10 |
|                                 | A70BD-J71QBR13  |                  |               |
| CC-Link<br>インタフェースボード           | A80BD-J61BT13   | SW1DNF-CCLINK    | SW2DNF-CCLINK |

PC-9800シリーズパソコン用

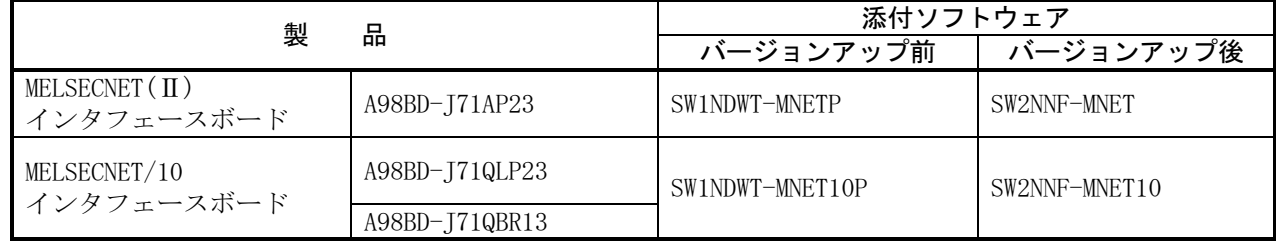

# IBM-PC/AT互換パソコン用 (間接輸出用)

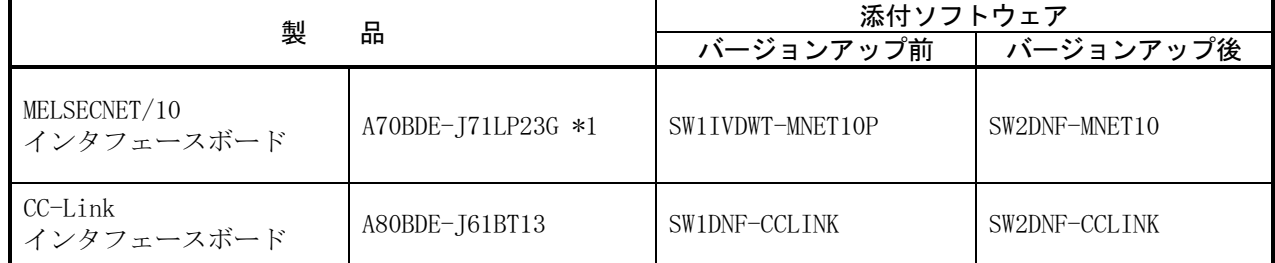

\*1:機能向上によりA70BDE-J71LP23GEは生産中止とさせていただき、A70BDE-J71QLP23GEとなります。

# [インストールの注意事項]

・下記、旧ソフトウェアパッケージがインストールされている場合は、アンインストールを行ったのち、 新しいソフトウェアパッケージをインストールしてください。

SWOIVDWT-MNETP, SW1IVDWT-MNETP SWOIVDWT-MNET10P, SW1IVDWT-MNET10P SWONDWT-MNETP, SW1NDWT-MNETP SWONDWT-MNET10P, SW1NDWT-MNET10P

- SWODNF-CCLINK, SW1DNF-CCLINK
- また、アンインストールを行うと各ユーティリティにて設定した内容がすべて消去されますので、再設 定が必要です。

# [FD格納順の変更]

新しいソフトウェアパッケージは、FD格納順を従来ソフトウェアパッケージから変更しています。 インストール時は、FDの挿入順番を間違えないようにしてください。

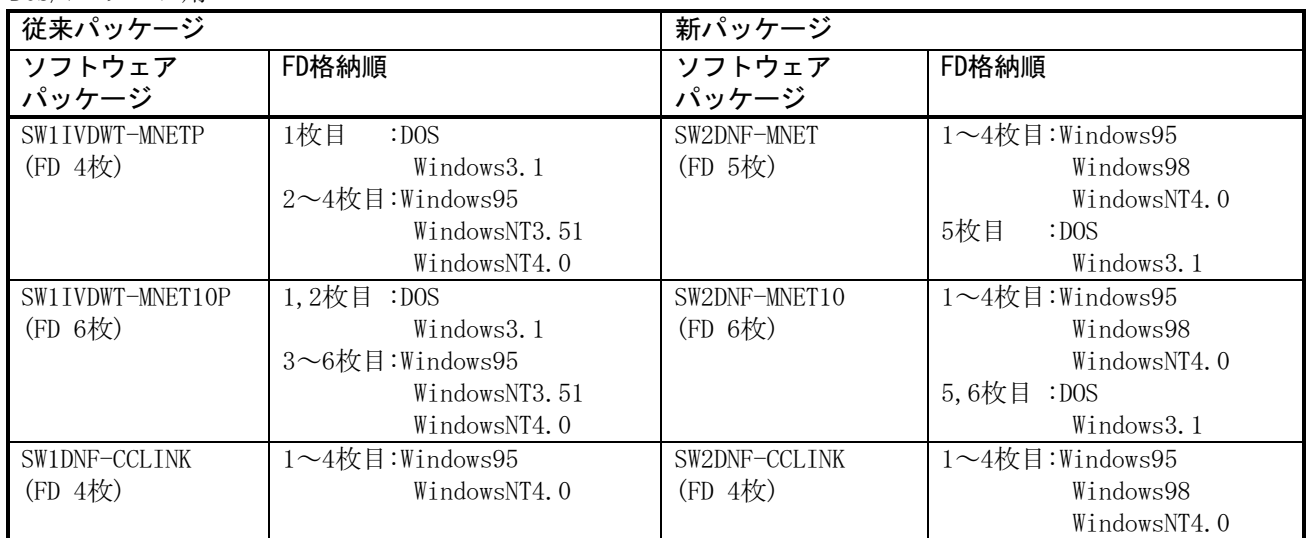

DOS/Vパソコン用

PC-9800シリーズパソコン用

| 従来パッケージ         |                         | 新パッケージ        |                         |
|-----------------|-------------------------|---------------|-------------------------|
| ソフトウェア          | FD格納順                   | ソフトウェア        | FD格納順                   |
| パッケージ           |                         | パッケージ         |                         |
| SW1NDWT-MNETP   | 1枚目<br>:DOS             | SW2NNF-MNET   | 1~4枚目:Windows95         |
| (FD 4枚)         | Windows3.1              | (FD 5枚)       | WindowsNT4.0            |
|                 | 2~4枚目:Windows95         |               | 5枚目<br>:DOS             |
|                 | WindowsNT3.51           |               | Windows3.1              |
|                 | WindowsNT4.0            |               |                         |
| SW1NDWT-MNET10P | 1枚目<br>:DOS             | SW2NNF-MNET10 | $1 \sim 4$ 枚目:Windows95 |
| (FD 4枚)         | Windows3.1              | (FD 5枚)       | WindowsNT4.0            |
|                 | $2 \sim 4$ 枚目:Windows95 |               | 5枚目<br>:DOS             |
|                 | WindowsNT3.51           |               | Windows3.1              |
|                 | WindowsNT4.0            |               |                         |

IBM-PC/AT互換パソコン用 (間接輸出用)

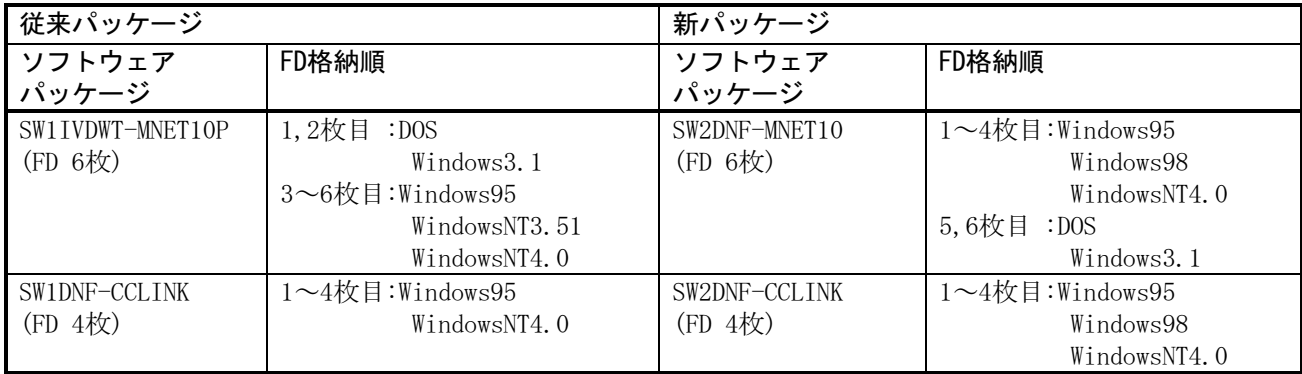

# [ユーザアプリケーション流用時の注意事項]

従来ソフトウェアパッケージにて作成されたユーザアプリケーションを流用する場合は、再度リンクを 行ってください。

「バージョンアップについて]

バージョンアップについては、各代理店または支社へお問い合わせください。

# ▲ 三菱電機株式会社 〒100-8310 東京都千代田区丸の内2-2-3に菱電機ビル)

お問い合わせは下記へどうぞ

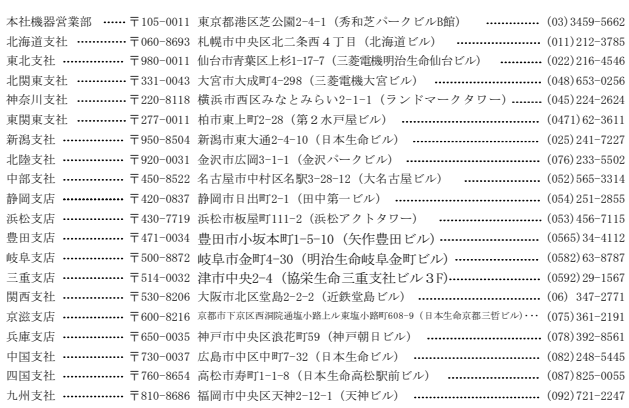

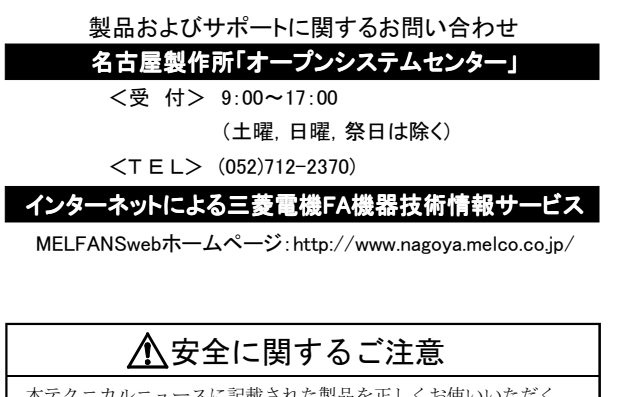

5れた製品を正しくお使いいただ ためご使用の前に必ず「マニュアル」をよくお読みください。